سرية ذاتيت حممد حسني حممد حبلص

**البياناث الشخصيت**

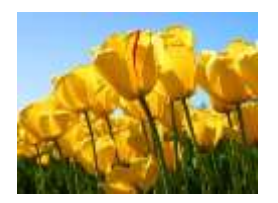

**الاسم :** محمد حسين محمد حبلص **تاريخ امليالد :** 2:76/:/32 **العنىاى : املنىفيت** – **الشهذاء** – **سالهىى قبلً mhuplus@yahoo.com** - : **االلكرتوني الربيذ** <mark>تاريخ التعيين. ١٩٨٩/١/</mark>١٩٨٩م **تاريخ إستالم العول**-**:** 2::1/4/33م ق**رار هذير الإدارة:-** ١٠٧/١٢/١٧م **تاريخ املؤهل**-**:** 2:99م **املؤهالث العلويت**

.2 ليسانس آداب قسم وثائق ومكتبات شعبة مكتبات – جامعة القاهرة .

**الذوراث التذريبيت** 

- -2 اجتاز بنجاح برنامج أخصائي المكتبات بتقدير جيد جدا فى الفترة من 2::3/:/37 وحتى 101/3 / 1997 بالجهاز المركزي للتنظيم والإدارة مركز إ عداد القادة للقطاع الحكومي.
	- -3 دورة تدريبية ألمناء المكتبات من هيئة الفولبرايت بالتعاون مع مكتبة المركز الثقافي األمريكي .
	- -4 دورة تدريبية فى المستوى األول من مركز المعمومات التابع لجامعة المنوفية فى برنامج ALIS.
- -5 دورة تدريبية فى المستوى االثانى من مركز المعمومات التابع لجامعة المنوفية فى برنامج ALIS.
	- -6 دورة حاسب آلي مكثفة من مركز المعمومات التابع لجامعة المنوفية.
	- -7 دورة حاسب آلي وانترنيت مكثفة من مركز المعمومات التابع لجامعة المنوفية.
	- Basics Of Building Website- Flash- دورات عمى بالحصول إفادة -8 Photoshop – Front Page من مركز المعلومات التابع لجامعة المنوفية.
	- ^− دورة تدريبية على الحاسب الآلي " برنامج خاص للقيادات الإشرافية " من مركز المعمومات التابع لجامعة المنوفية.
- -: شهادة من السيد األستاذ الدكتور / رئيس الجامعة باالختيار من الموظفين المثاليين داخل الجامعة.
- -21 ورشة عمل في الفترة من 3119/22/31 وحتى 3119/22/34 بعنوان" كيفية استخدام قواعد البيانات العالمية"
	- -22 دورة تدريبية لمسادة مديري مكتبات الكميات بعنوان" إدارة المكتبات الرقمية باستخدام الحاسب اآللي" في الفترة من 311:/21/29 وحتى .311:/21/3:
- 15 شههادة مسن إدارة التسدريب علمى الحاسب بمركس نظم وتكنولوجيسا المعلومسات بالجامعة تحت عنوان " إدارة المكتبات الرقمية باستخدام الحاسب اآللي"
- ١٣–شـــهادة مــن مركــز الدراســات الإســتراتيجية وإعــداد القــادة تحــت عنــوان " تتميــة مهارات العاممين عمى حل المشكالت واتخاذ القرار"
- ١٤ شهادة مـن إدارة التـدريب علـى الحاسـب بمركــز نظـم وتكنولوجيــا المعلومــات بالجامعـة تحت عنـوان " برنـامج خـاص للقيـادات الإشـرافية - windows - word Internet
- 10 شههادة مـن مشـروع تطـوير نظـم وتكنولوجيـا المعلومـات فـي التعلـيم العـالى تحـت عنوان " كيفية إستخدام قواعد البيانات العالمية"
	- -27 أمر إدارى صادر بتاريخ /42 3126/2 بشأن القيام بعمل مدير عام الكمية.

## **املهام الىظيفيت**

**الىظيفت احلاليت** : مدير إدارة المكتبة بدرجة مدير عهام **ههام أخري :** .2 اإلشراف عمى تسجيل األوعية الجديدة في دفاتر المكتبة. .3 اإلشراف عمى الفهرسة الوصفية والموضوعية لمكتب والرسائل والدوريات عمى برنامج المستقبل لممكتبات. .4 االشراف عمى تصنيف أوعية المكتبة وفقا لخطة ديوي العشري. .5 اإلشراف عمى ترفيف أوعية المكتبة وفقا لخطة التصتنيف المتبعة .6 االشراف عمى خدمة رواد المكتبة من الطالب والباحثين .7 االشراف عمى متابعة العمل داخل المكتبة وأداء ما يستجد من مهام لتحقيق رسالة المكتبة